## **REACTOME\_APOPTOSIS**

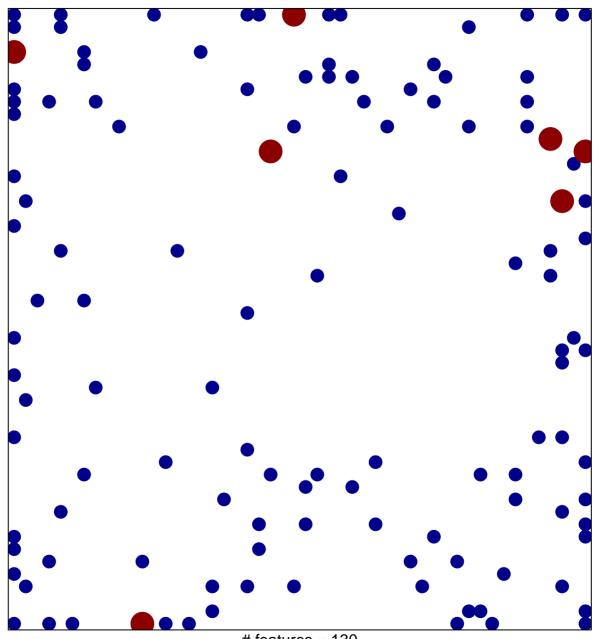

# features = 130 chi-square p = 0.75

## **REACTOME\_APOPTOSIS**

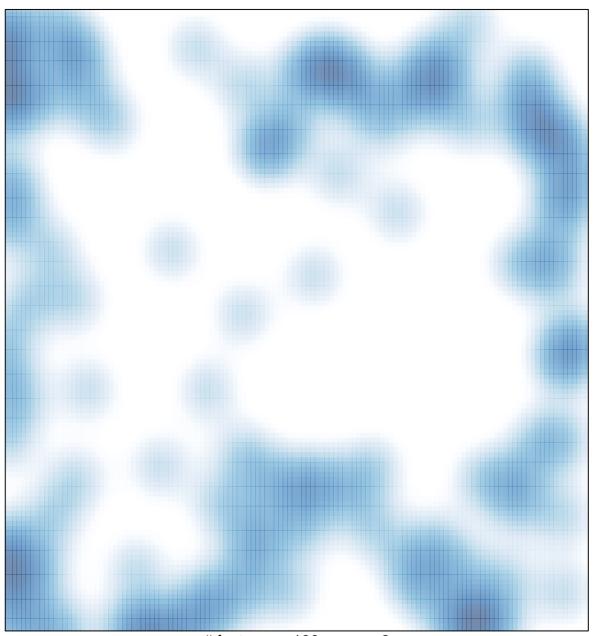

# features = 130 , max = 2